## Lecture 28: HashMap & **Collections**

CS 62 Spring 2015 Kim Bruce & America Chambers

# $Map < K, V >$

- Collection of associations between a key and associated value, e.g. name & phone number
	- Though doesn't use Bailey's Association class
- As usual lots of implementations
- Also called dictionaries after example
	- Look up table!

### Hash Functions

- Want H: EltType  $\rightarrow$  Subscripts, where
	- H(elt) can be computed quickly
	- if  $e_1$  !=  $e_2$  then  $H(e_1)$  !=  $H(e_2)$ 
		- H is one-to-one
	- Usually difficult to achieve
	- Looked at examples Wednesday
- if redefine equals then must redefine hashCode so x.equals(y) =>  $x.hashCode() == y.hashCode()$

# What if get Hash Clashes?

- Home address of key K is  $H(K)$ .
- Suppose have two keys  $K_1 \neq K_2$ ,
	- but  $H(KI) = H(K2)$ , i.e., have same home address
- What happens when insert both into hash table?
	- Note original key and value must both be stored!!
- Two ways out:
	- 1. Rehash as needed to find an empty slot (open addressing)
	- 2. External chaining

### Quadratic Probing

- Use (home +  $i^2$ ) % TableSize on jth rehash
	- Helps with secondary clustering, but not primary
	- Can result in case where don't try all slots
		- E.g., TableSize = 5, and start with  $H = I$ . Rehashings give 2, 0, 0, 2, 1, 2, 0, 0, ...
		- The slots 3 and 4 will never be examined to see if they have room.

## Double Hashing

- Use second hash function on key to determine delta for next try.
	- E.g., delta(Key) = (Key % (TableSize 2)) + 1
	- Should help with primary and secondary clustering.
	- Ex: Spose  $H(n) = n \%$  5. Then  $H(r) = H(6) = H(rr)$ .
		- However, delta( $I$ ) = 2, delta( $6$ ) = 1, and delta ( $II$ ) = 3.

## External Chaining

- Each slot in table holds unlimited  $#$  elts
	- Each slot is list -- implemented as desire
	- For good performance, list should be short
		- so no need for balanced binary search tree -- waste of time
- Advantages
	- Deleting simple
	- # elts in table can be  $>$  # slots
	- Avoids problems of secondary clustering
	- Primary clustering?

#### Analysis

- Behavior of the hash clash strategies depends on the *load factor* of the table.
- Load factor  $\alpha = \#$  elts in table/size of table
	- ranges between 0 and 1 with open addressing
	- can be > 1 with external chaining.
- Higher the load factor, the more likely your are to have clashes.

## Performance

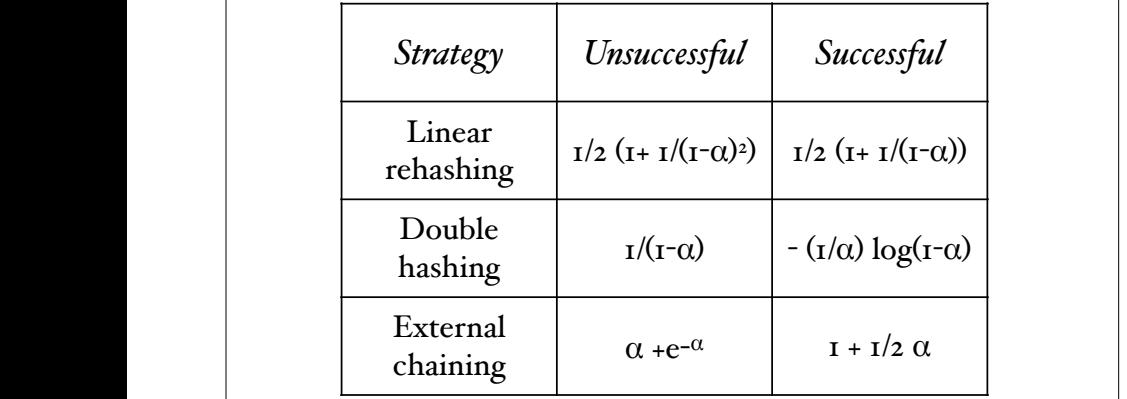

*Entries represent number of compares needed to find elt or demonstrate not there.*

### Performance for  $\alpha = .9$

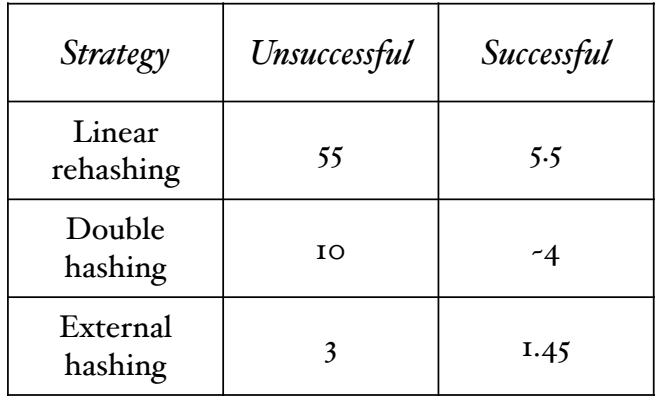

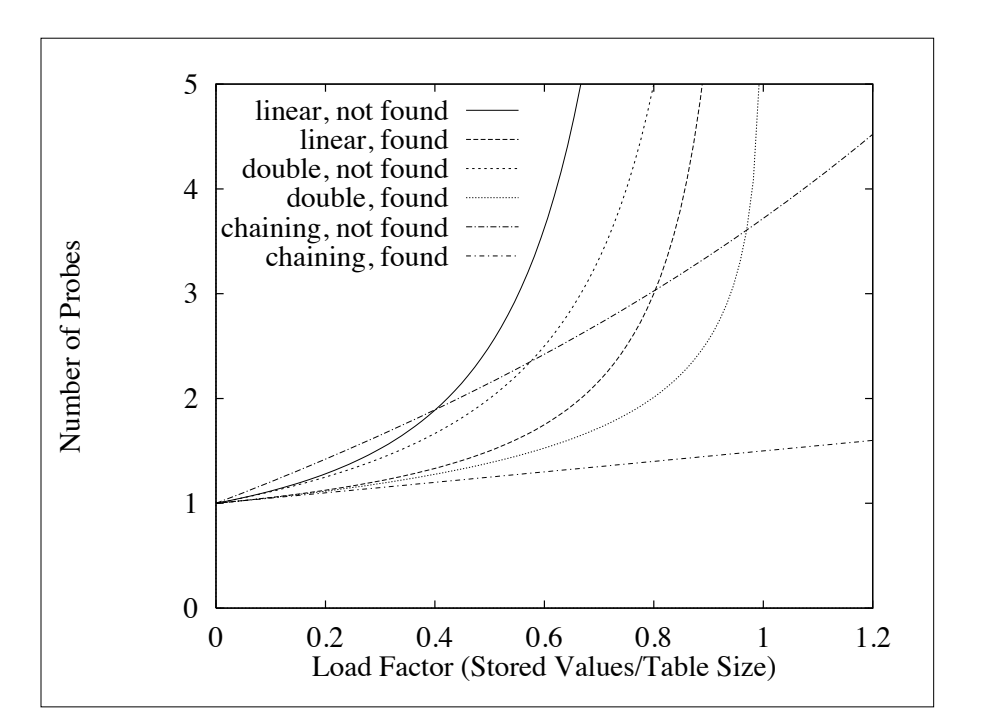

# Space requirements

- Open addressing: TableSize + n\*objectsize
- External chaining: TableSize +n\*(objectsize+1)
- Rule of thumb:
	- Small elts, small load factor -- use open addressing
	- Large elts, large load factor -- use external chaining

#### Using Hashcodes in Java

- HashMap and HashTable both implement Map
	- HashTable has all ops synchronized!
	- HashMap allows null keys and values HT doesn't
	- HashSet is hashtable based implementation of sets.

## HashMap<K,V>

- HashMap constructor
	- HashMap(int initialCapacity, float loadFactor)
	- Default load factor is .75 if not specified, default capacity 11.
	- If loadFactor exceeded then create larger table and rehash all old values -- expensive!
- Implementation seems to use external chaining

# **Capacity**

- Don't want to set capacity too high as wastes space, though resizing expensive.
- Iterators through table require space proportional to capacity and current size.

#### Collections Framework

- Java library implementations of most useful general data structures.
- Description at http://docs.oracle.com/javase/6/ docs/technotes/guides/collections/ reference.html
- Includes concurrent implementations of data structures